Fiscal Year (FY) 2012 ends at midnight on June 30, 2012. All FY2012 business must be correctly recorded in the PeopleSoft Finance System by the time of June month-end closing (around mid-July); however, not all FY2012 expenses will have been invoiced and paid by then. As a result, there are several processes that accrue these expenses to the proper month and fiscal year (June, 2012).

- Procurement Service Center (PSC) establishes deadlines for departments to submit paper forms and complete activities in procurement subsystems that feed to the Finance System (i.e., Concur Travel & Expense, CU Marketplace).
- Office of University Controller (OUC) is responsible for the creation/reversal of accrual journals and how this information appears on department financial statements.

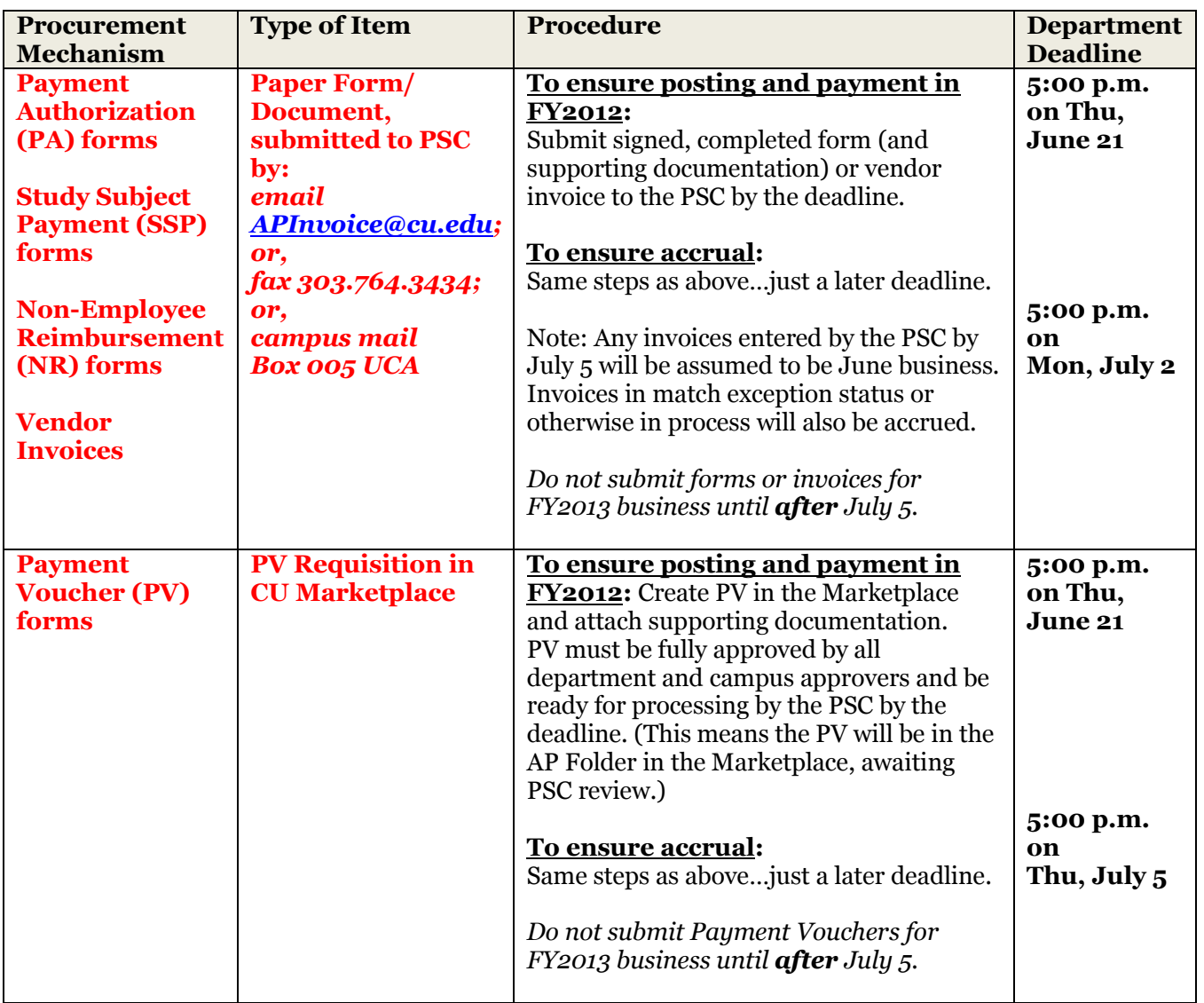

### **Department Deadlines for PSC Processes**

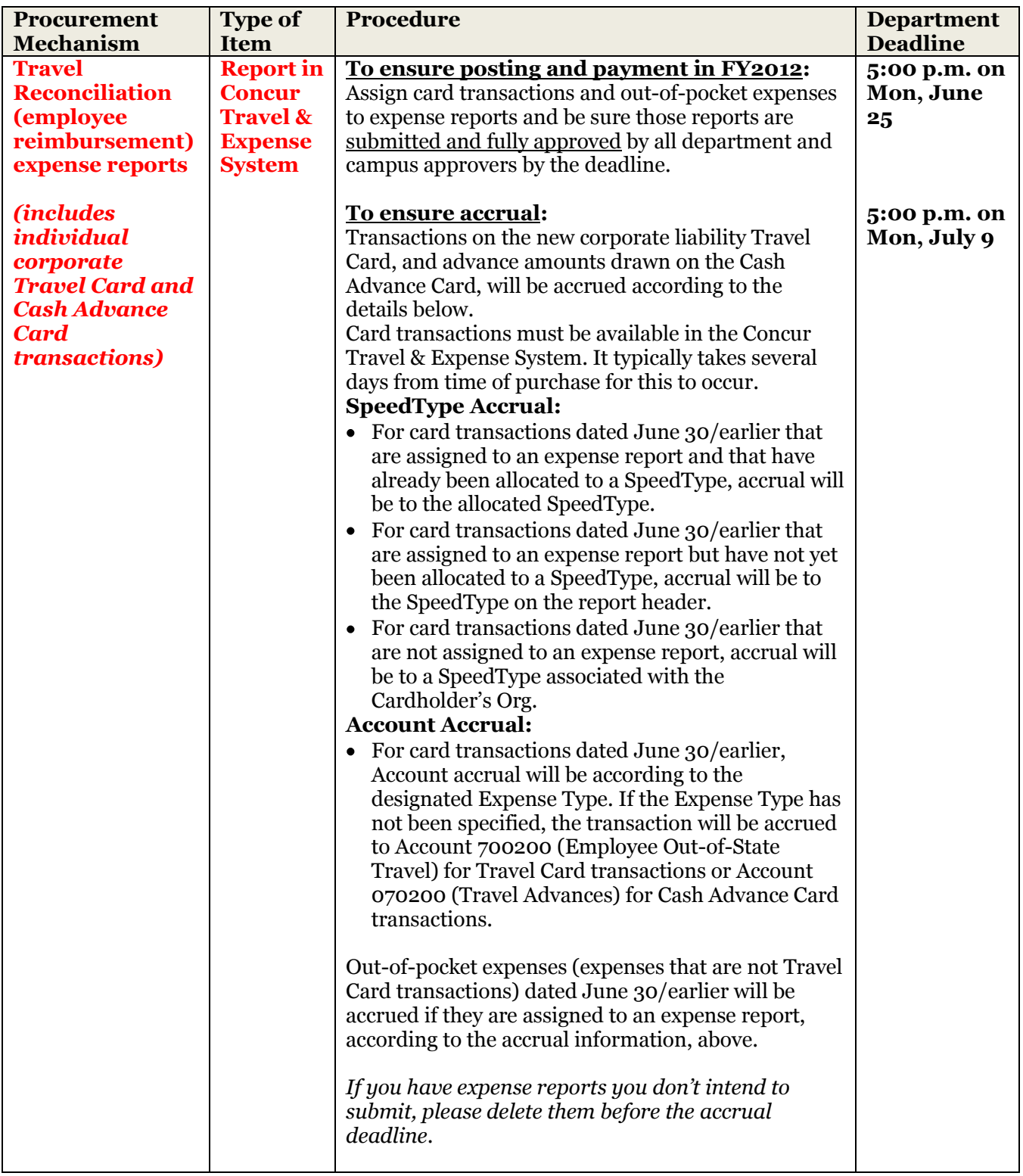

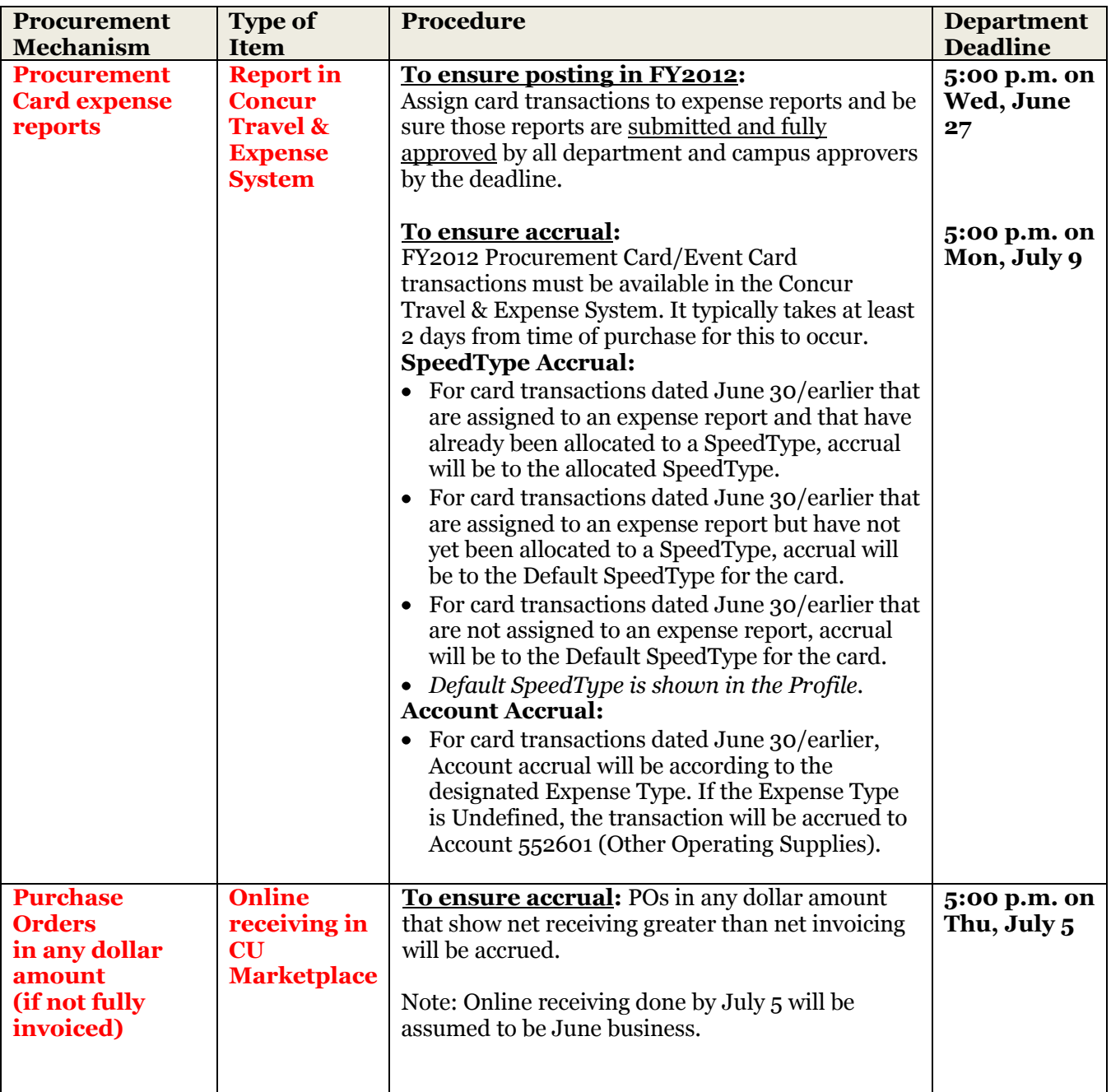

#### **On Your Financial Statements**

As appropriate, you will see information from several accrual processes on your financial reports. The journal IDs for the accrual journals begin with the specific characters referenced below (in capital letters), followed by numbers (represented by n) to complete the 10-character Journal ID field.

#### **All accrual journals will be dated 6/30/12 but will run in July.**

#### **ACCESE**

Accrual – Expense System Employee (reimbursement) Accrual for Concur Expense System Travel Reconciliation - unpaid expense reports, including card transactions and out-of-pocket expenses

#### **ACCEST**

Accrual – Expense System Travel (card) Accrual for Concur Expense System Travel Card (unassigned transactions)

#### **ACCESA**

Accrual – Expense System Advance (cash advance amount) Accrual for Concur Expense System Cash Advance Card (unassigned transactions)

#### **ACCESP**

Accrual – Expense System Procurement (card) Accrual for Concur Expense System Procurement Card (expense reports and unassigned transactions)

#### **ACCAP21**

Accrual – Accounts Payable Accounts Payable accrual of vendor invoices (includes Payment Authorization, Study Subject Payment, and Non-Employee Reimbursement forms, as well as PO invoices and PV requisitions in the Marketplace)

#### **ACCRECEIPT**

Accrual – Receiving against Purchase Orders Accrual of online receipts for Marketplace Purchase Orders

The reversal journals begin ACX- (instead of ACC-), as noted below.

### **All reversal journals will be dated 7/1/12 but will run later in the month.**

- **ACXESE** Reverse accrual for Concur Expense System Travel Reconciliation
- **ACXEST** Reverse accrual for Concur Expense System Travel Card
- **ACXESA** Reverse accrual for Concur Expense System Cash Advances
- **ACXESP** Reverse accrual for Concur Expense System Procurement Card.
- **ACXAP21**   $\bullet$ Reverse accrual for Accounts Payable
- **ACXRECEIPT**  $\bullet$ Reverse accrual for PO Receiving